### Bagaimana Menulis Artikel Jurnal yang Baik?

### **[Benny Afwadzi, M. Hum.](http://www.free-powerpoint-templates-design.com/)**

Kepala Pusat Penelitian dan Academic Writing Fakultas Ilmu Tarbiyah dan Keguruan Universitas Islam Negeri Maulana Malik Ibrahm Malang

> Disampaikan dalam kegiatan Pengabdian kepada Masyarakat [Fakultas Ilmu Tarbiyah dan Keguruan UIN Maulana Malik Ibrahim Malang](http://www.free-powerpoint-templates-design.com/) Di MTsN 8 Blitar tanggal 22 Maret 2022

## Curriculum Vitae

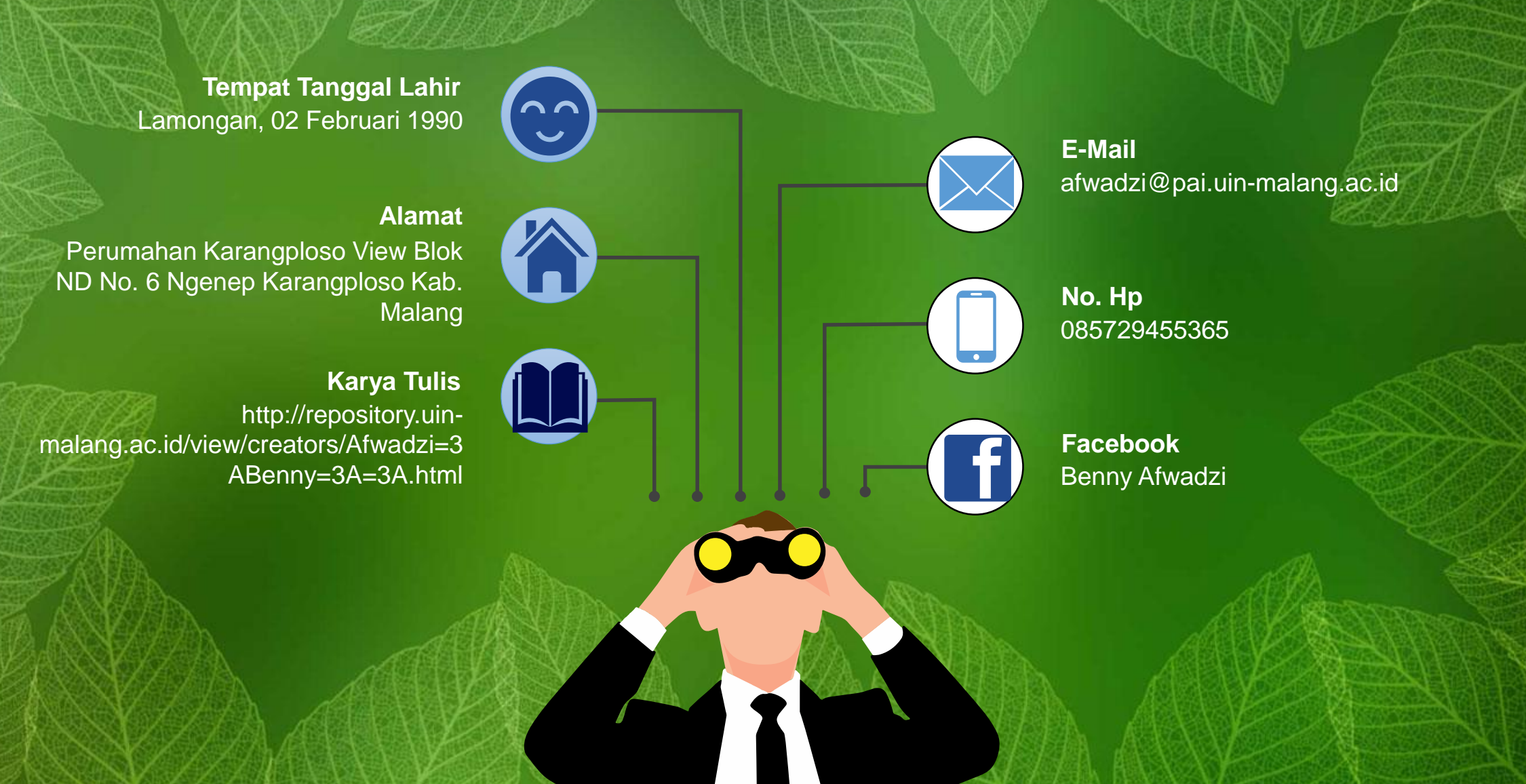

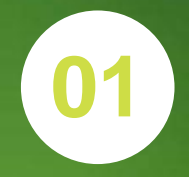

### Materi **01 Tahapan awal menulis artikel jurnal**

### **Online Research Skill**

**Parafrase**

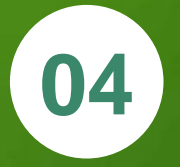

**Aplikasi Manajemen Referensi (Mendeley)**

# Tahap Awal Menulis Artikel Jurnal

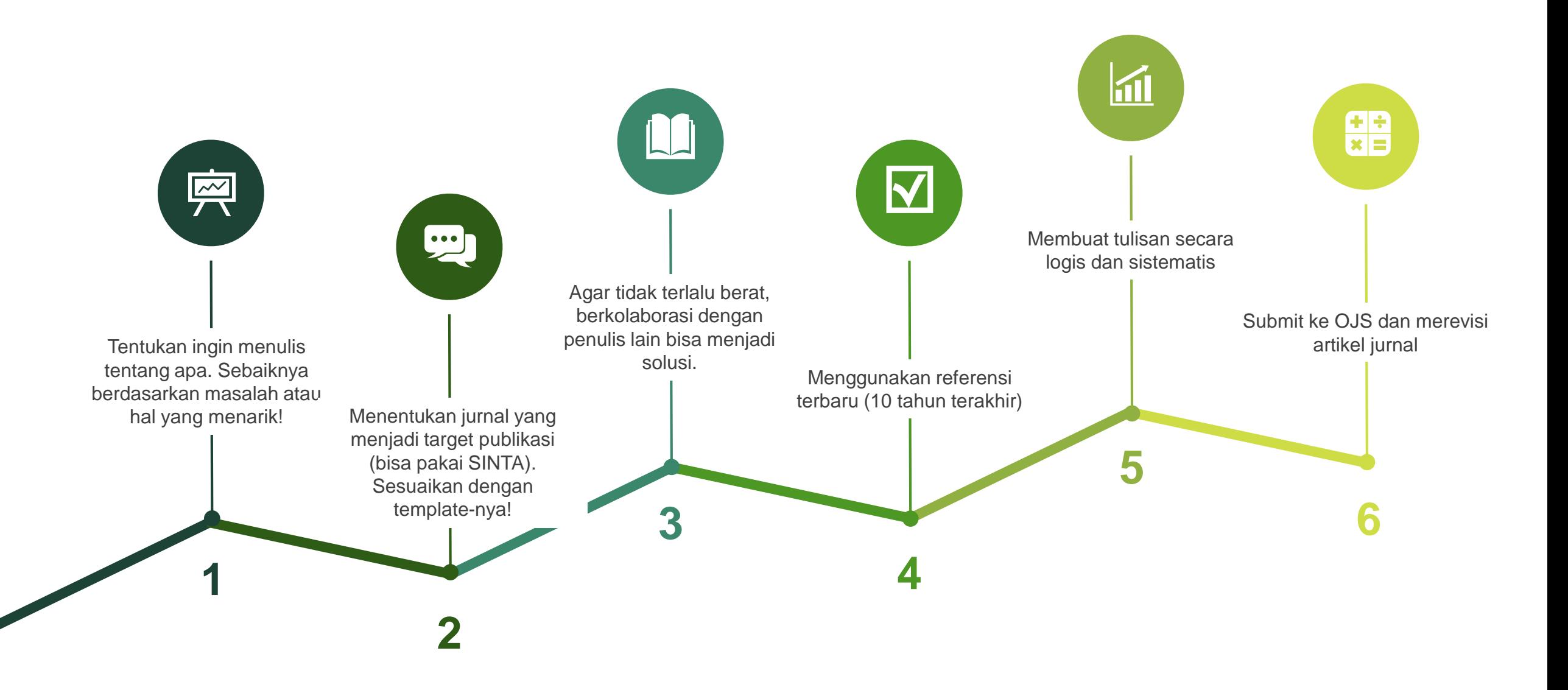

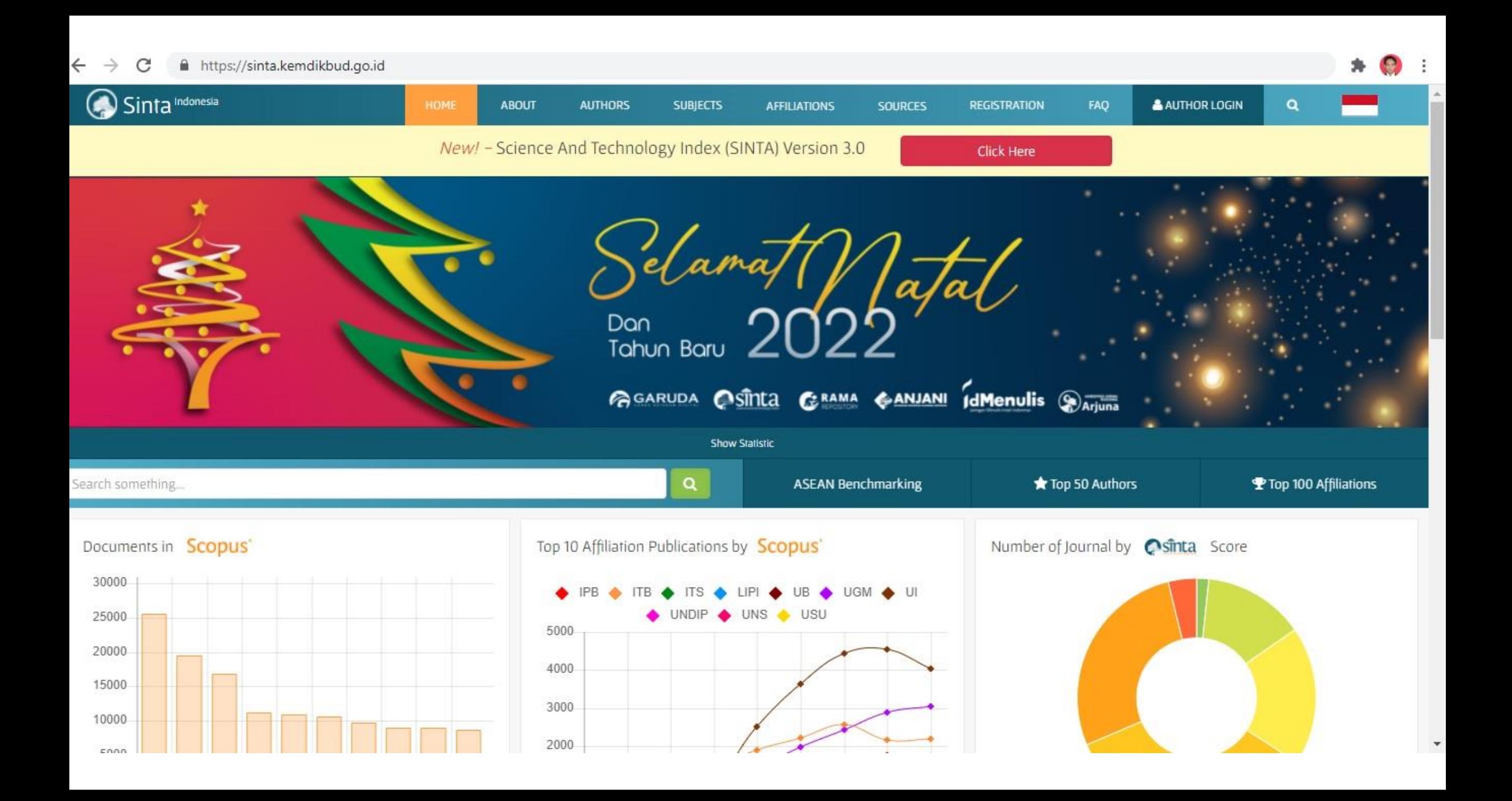

#### E-Journal

#### **HOME** INDEX SUBJECT LOGIN **REGISTER** (4

### Daftar Jurnal

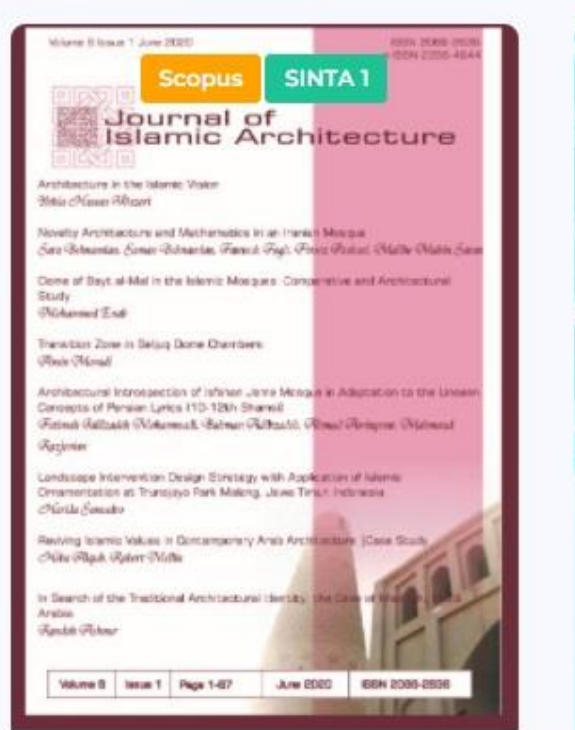

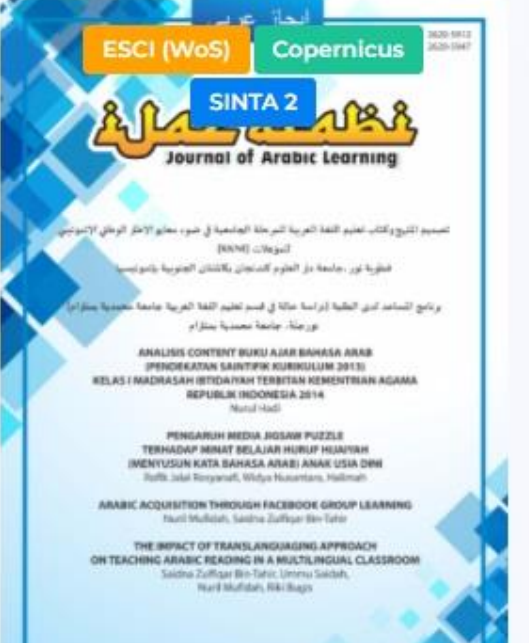

ind 5 his 1. April - Distribut 2018

Vol. 22, No. 2, N: 1858-4357 **DOA3** SINTA<sub>2</sub> el harakah *FIURNAL BUDAYA ISL.* THE ISLAND OIALECTICS AND LOCAL CULTURE OF THE PETAWAREN TRADITION IN GAYO COMMUNITY **Markomsh** and Faust BEYOND THE HIJAB: SUBJECTIVE EXPERIENCES OF INDONESIAN MUSLIMAH BASKETBALL PLAYERS **Dut Cahyo Kartiko and Deny Eftta Nur Roklanawati** THE CULTURED ISLAM: THE BOUNDARY OF ISLAMIC **IDENTITY BETWEEN THE MINANGKABAU** AND MANDAILING ETHNICS **Muhlddinar Kamal and Synfwan Rozi** AL-ITHAF WA AL-IGITHAF FLAL-AMTSAL AL-ARAIHYAH WA AL-YORURIYYAH: DIRASAH MUQARANAH S. Muhamunad Jumahakasa AWJUH AL-IKHTILAF BAINA AS-SIRATAIN ADZ-DZATITAIN (AL-AYYAM LI TAHA HUSSEIN WA AKE LI WOLE SOYINKA)

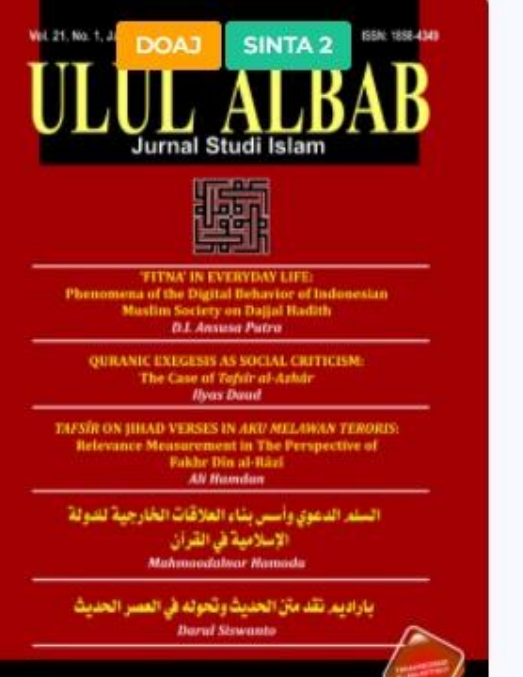

#### A Not secure | urj.uin-malang.ac.id

Register Login

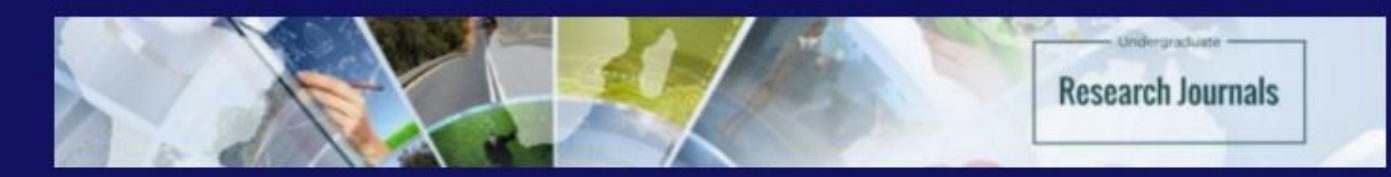

Undergraduate Research Journals merupakan jurnal-jurnal ilmiah (scholarly journals) untuk mempublikasikan hasil penelitian mahasiswa strata satu (undergraduate student) yang dikelola dan diterbitkan oleh Program Studi di lingkungan Universitas Islam Negeri Maulana Malik Ibrahim Malang.

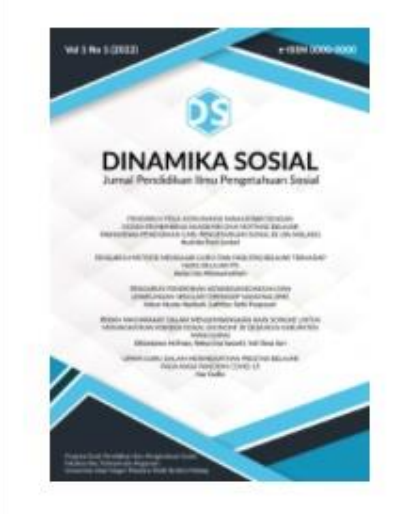

#### Dinamika Sosial: Jurnal Pendidikan Ilmu Pengetahuan Sosial

#### Dinamika Sosial: Jurnal Pendidikan Ilmu Pengetahuan Sosial (E-ISSN: 2828-4763)

adalah sarana komunikasi dan publikasi ilmiah yang berasal dari hasil penelitian di bidang pendidikan ilmu pengetahuan sosial, baik literatur (library research) maupun lapangan (field research), dengan berbagai pendekatan. Jurnal ini terbit empat kali dalam setahun di bulan Januari-Maret, April-Juni, Juli-September dan Oktober-Desember. Bahasa yang digunakan adalah Indonesia dan Inggris. Dinamika Sosial: Jurnal Pendidikan Ilmu Pengetahuan Sosial dikelola oleh Program Studi Pendidikan Ilmu Pengetahuan Sosial Fakultas Ilmu Tarbiyah dan Keguruan Universitas Islam Negeri (UIN) Maulana Malik Ibrahim Malang.

A Not secure | ejournal.uin-malang.ac.id/index.php/jpai/issue/view/759  $\leftarrow$   $\rightarrow$  $\mathcal{C}$ 

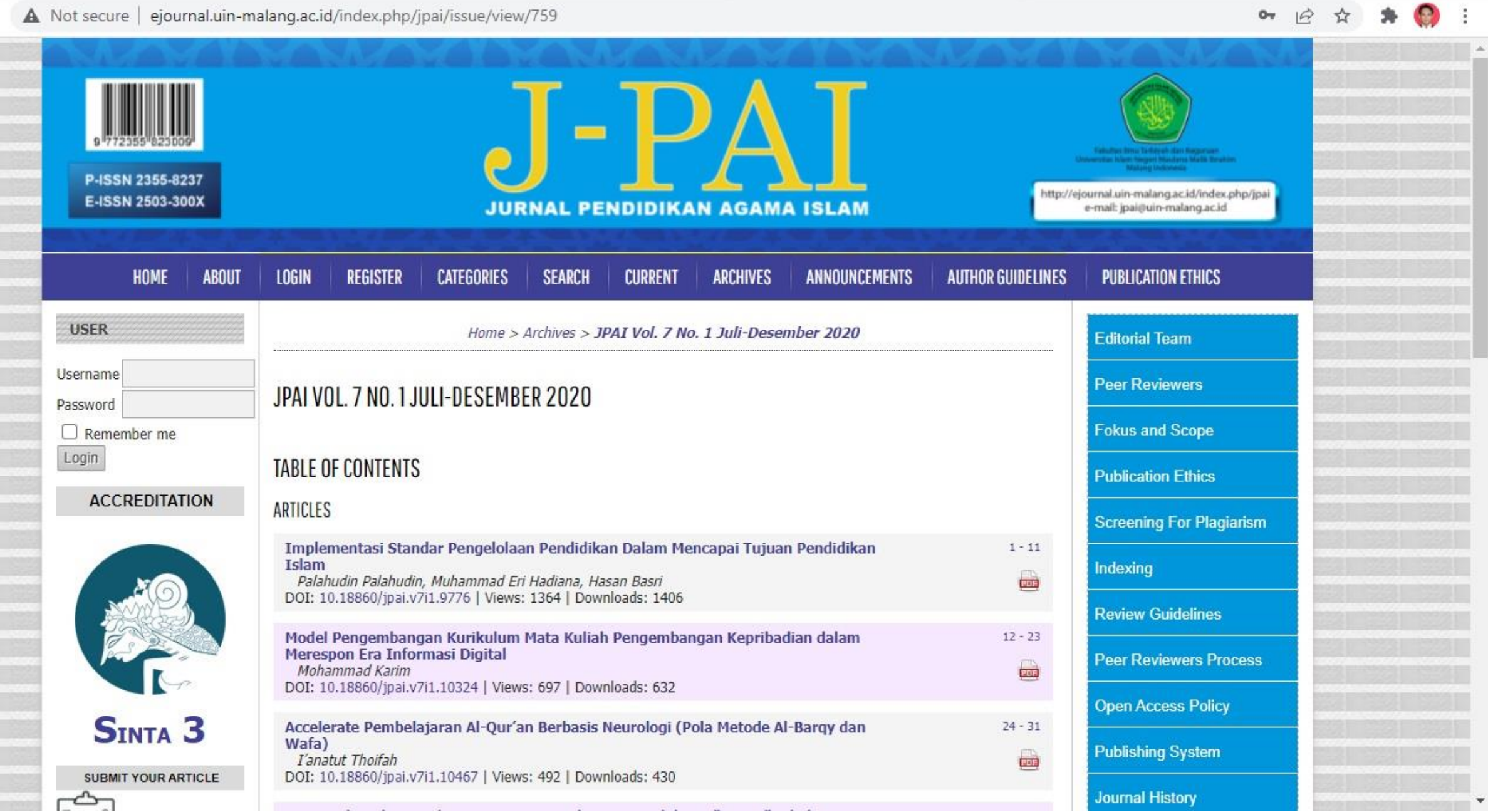

 $\mathbf{r}$ 

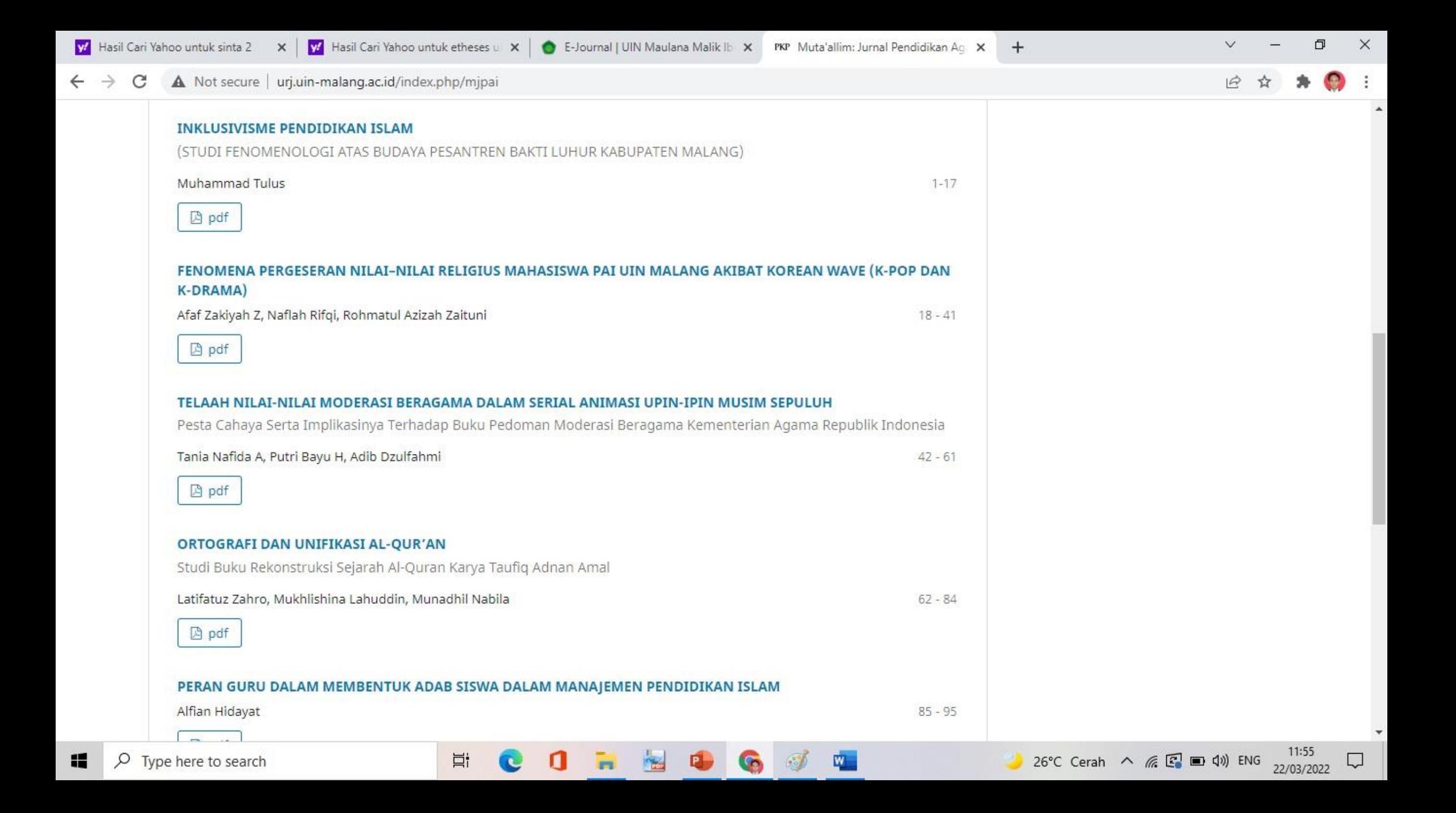

# Online Research Skill

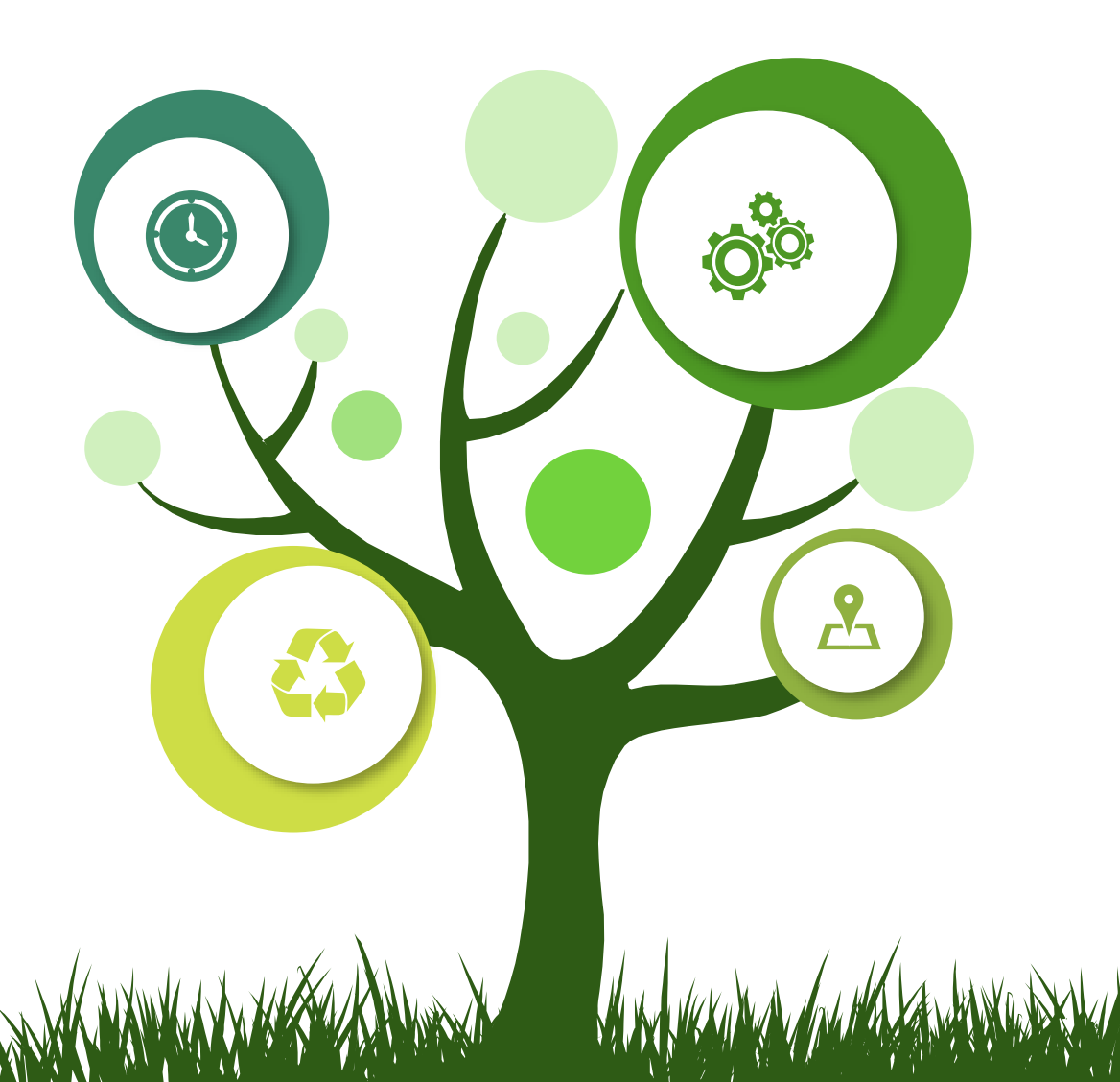

Pada zaman sekarang, referensi tidak hanya diperoleh secara cetak, akan tetapi juga melalui internet. Bahkan, referensi jurnal ilmiah yang hampir semua bisa ditemukan lewat internet menjadi referensi yang harus dicantumkan dalam daftar pustaka. Oleh sebab itu, penguasaan terhadap sumber-sumber referensi secara online mutlak diperlukan.

#### **Beberapa diantaranya**

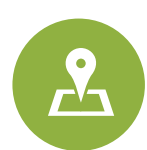

Google Scholar https://scholar.google.co.i d/

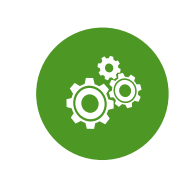

E-journal https://ejournal.uinmalang.ac.id/app/

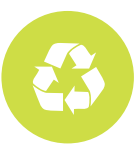

**Researchgate** https://www.researchgat e.net/

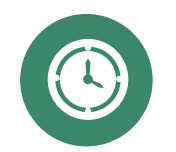

**Repository** http://repository.uinmalang.ac.id/

Profil saya Koleksiku

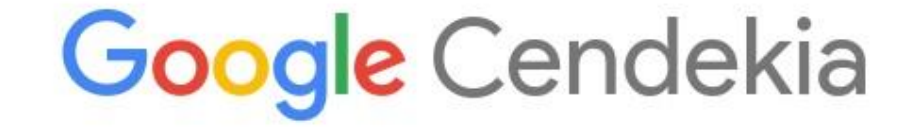

Artikel yang direkomendasikan M  $0.0.0$ EDUCATIONAL METHODS IN HADITH PERSPECTIVE  $\frac{1}{2}$  $\checkmark$ S Rambe, EP Dasopang, W Sihombing Proceeding International Seminar of Islamic Studies - 6 hari yang lalu FALSE HADITH IN EDUCATION  $57$  $\checkmark$ R Melati, D Yanda Proceeding International Seminar of Islamic Studies - 9 hari yang lalu KEPUTUSAN DIREKTUR JENDERAL PENDIDIKAN ISLAM  $\Sigma$  $\checkmark$ NOMOR 7272 Tahun 2019 TENTANG PEDOMAN IMPLEMENTASI MODERASI BERAGAMA PADA PENDIDIKAN ISLAM DJP ISLAM diktis.kemenag.go.id - 10 hari yang lalu PDF

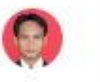

图 12

 $\alpha$ 

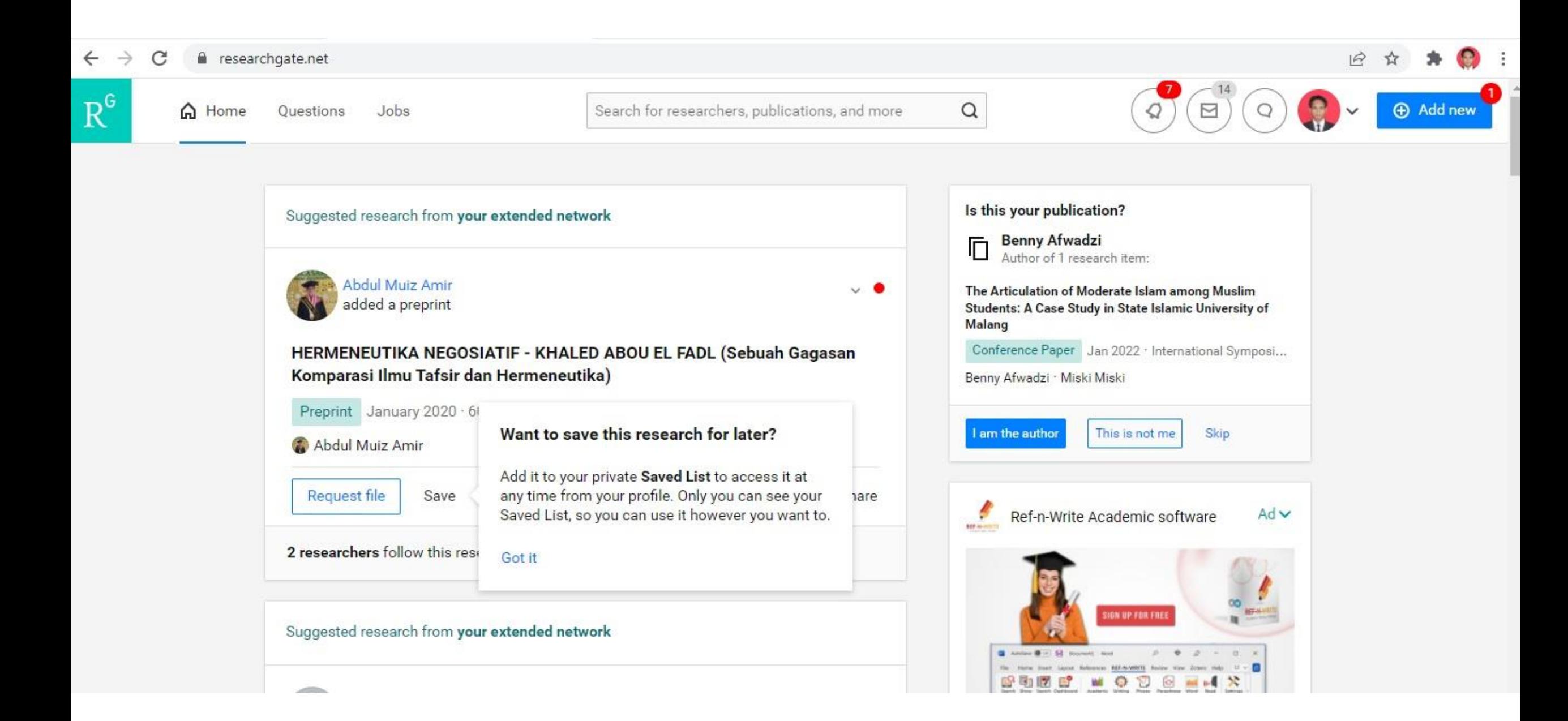

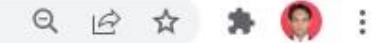

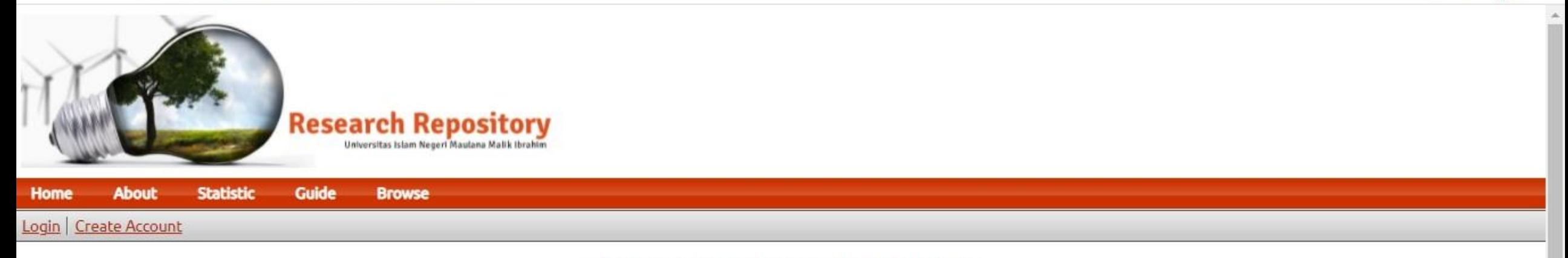

#### Kunjungi informasi Satgas Covid-19 disini.

Explore scholarly and research outputs of Maulana Malik Ibrahim State Islamic University Search journal articles, conference papers, books, book chapters, research reports, patents, etc.

Search **Advanced Search** 

**Latest Additions** 

a Atom a RSS 1.0 a RSS 2.0

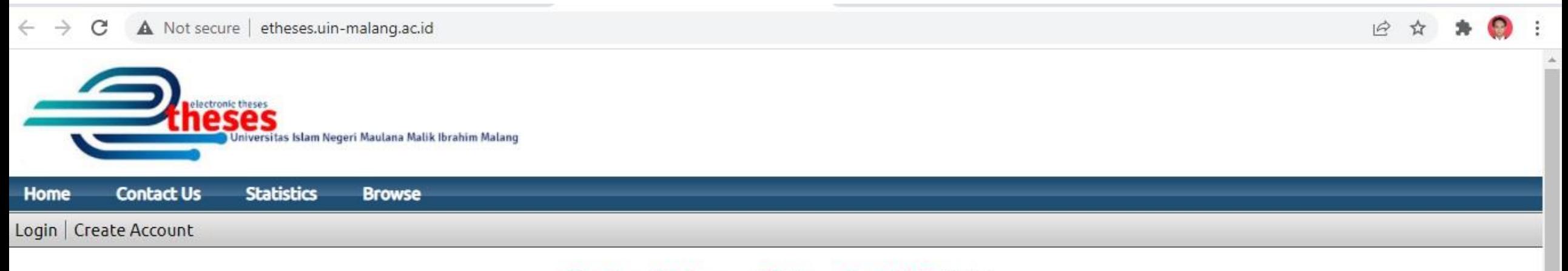

Kunjungi informasi Satgas Covid-19 disini.

### Welcome to

#### Etheses of Maulana Malik Ibrahim State Islamic University

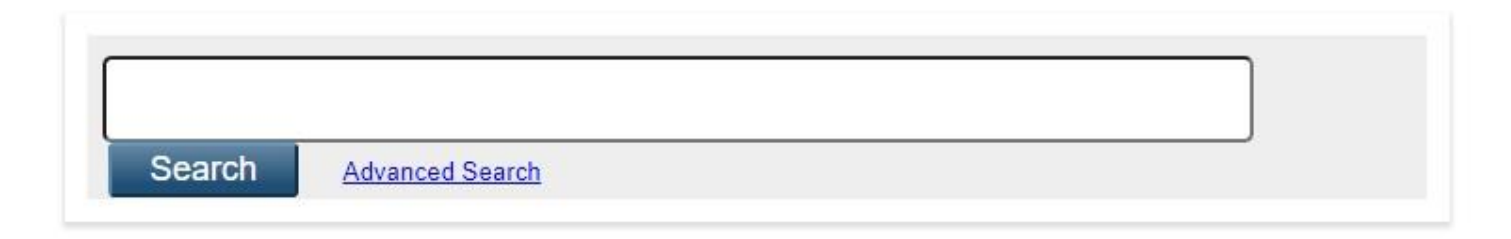

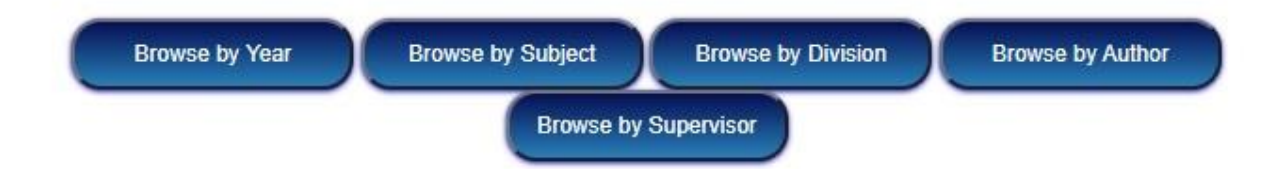

×

# Parafrase

#### **Referensi**

Ali pergi ke ke perpustakaan universitas setiap hari untuk mengerjakan makalah.

#### **Parafrase**

Dengan tujuan menulis makalah, Ali mengunjungi perpustakaan kampus setiap harinya.

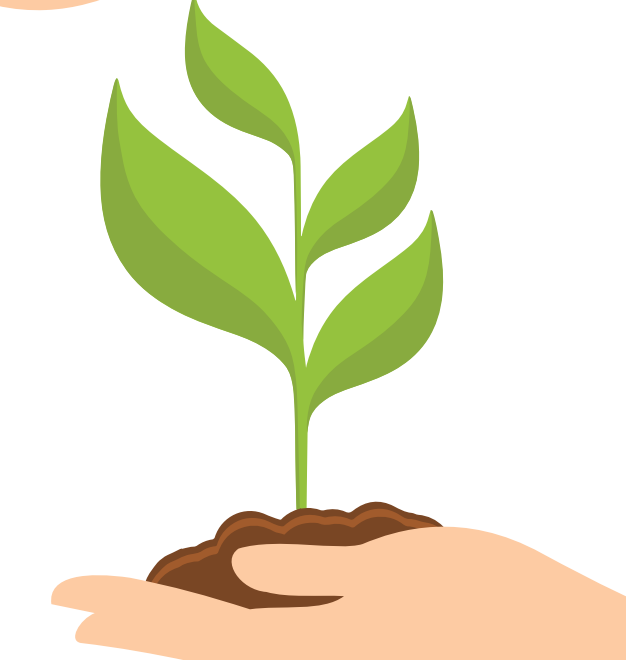

#### **Apa itu parafrase?**

Parafrase adalah menyatakan kembali **ide orang lain** dengan **kata-kata kita sendiri**. Mengubah beberapa kata dari kalimat aslinya **TIDAK** membuat tulisan kita sebagai parafrase yang benar. Kita harus **mengubah kata-kata** dan **struktur kalimat** dari aslinya, tanpa mengubah maksud. Juga, kita harus ingat bahwa bagian-bagian yang diparafrasekan masih memerlukan **kutipan referensi** karena ide tersebut berasal dari orang lain, meskipun kita menuliskannya dengan kata-kata kita sendiri

Rumus parafrase:

1. Ubah kata-katanya; 2. Ubah struktur kalimatnya; 3. Berikan referensi

## Contoh parafrase

Hadis Nabi, sebagai sumber normatif kedua dalam ajaran Islam, merupakan keterangan yang banyak dicantumkan oleh al-Zarnuji dalam Ta'lim. Kualitas dari hadis-hadis itupun bervariasi, mulai dari yang shahih sampai yang maudhu' terdapat dalam kitab ini (Ghafur, 2011). Jumlah hadis yang dikutip oleh al-Zarnuji berjumlah 25 atau 28 hadis. Perbedaan jumlah ini diakibatkan karena adanya perbedaan manuskrip yang dijadikan acuan dalam masingmasing cetakan kitab Ta'lim al-Muta'allim.

Dalam kitab Ta'lim al-Muta'allim, al-Zarnuji banyak mengutip hadis Nabi dengan kuantitas sebanyak 25 atau 28 buah hadis. Mengapa bisa berbeda? Hal ini dikarenakan acuan manuskrip dalam cetakan penerbit yang berbeda. Satu manuskrip menyebutkan 25 hadis, sedangkan manuskrip lainnya 28 hadis. Selaras dengan jumlah hadis yang berbeda, kualitas hadis-hadis yang dikutip oleh al-Zarnuji pun berlainan. Dalam kitab karangan al-Zarnuji ini, terdapat hadis-hadis berkualitas shahih sampai yang palsu sekalipun (referensi).

## **Mendeley**

Saat ini, hampir semua jurnal menggunakan aplikasi manajemen referensi, dan yang paling banyak digunakan adalah Mendeley (https://www.mendeley.com/)

## **Install**

https://www.youtube.com/watch?v=-e4J2icGfWs

## **menggunakan**

https://www.youtube.com/watch?v=sJbtHAfGmYE

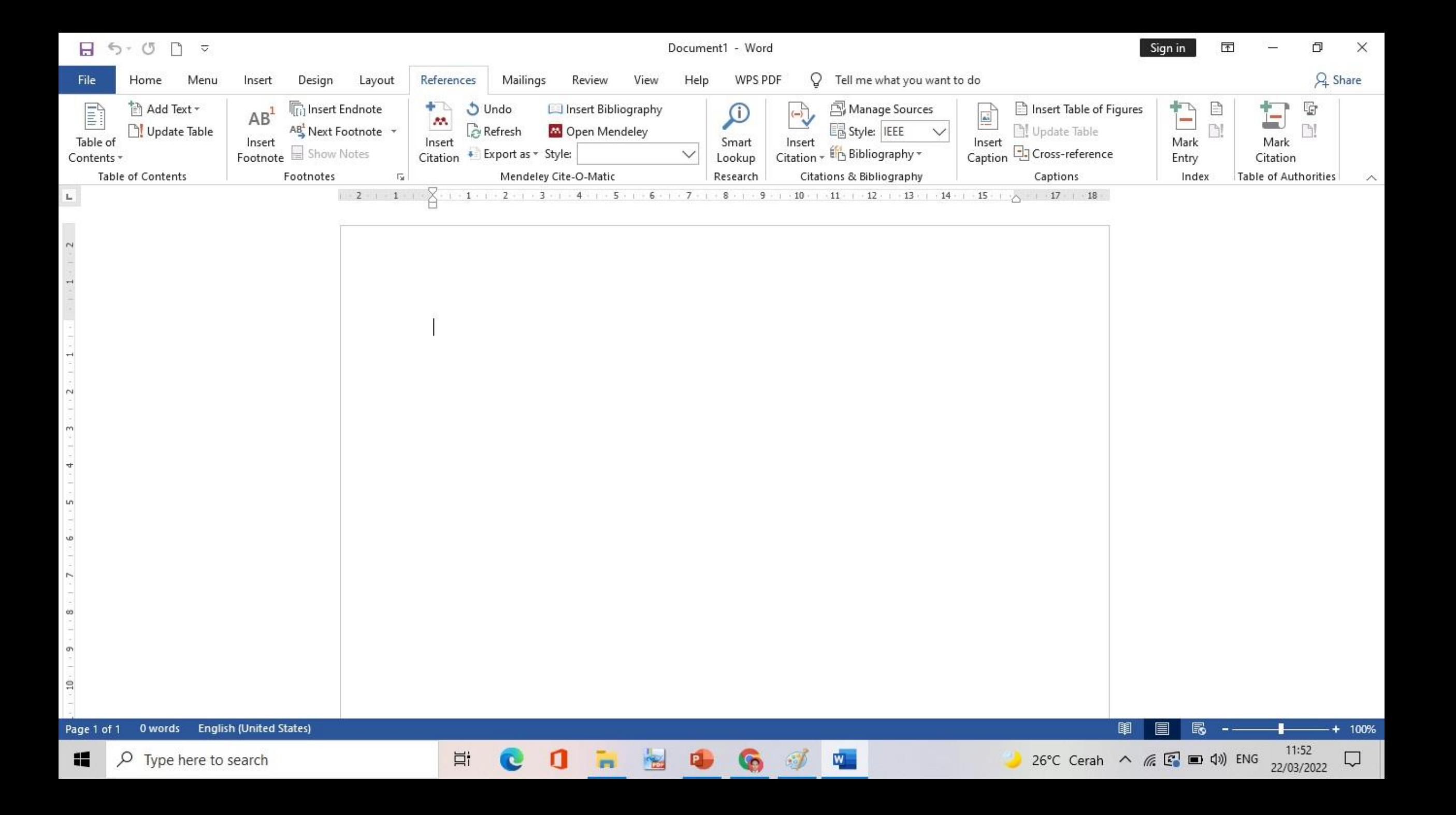

## **Matur Suwun**

Terima kasih atas perhatiannya.